## Download

## [Installere Paralleller For Mac Install Parallels For Mac](https://blltly.com/1vg5bf)

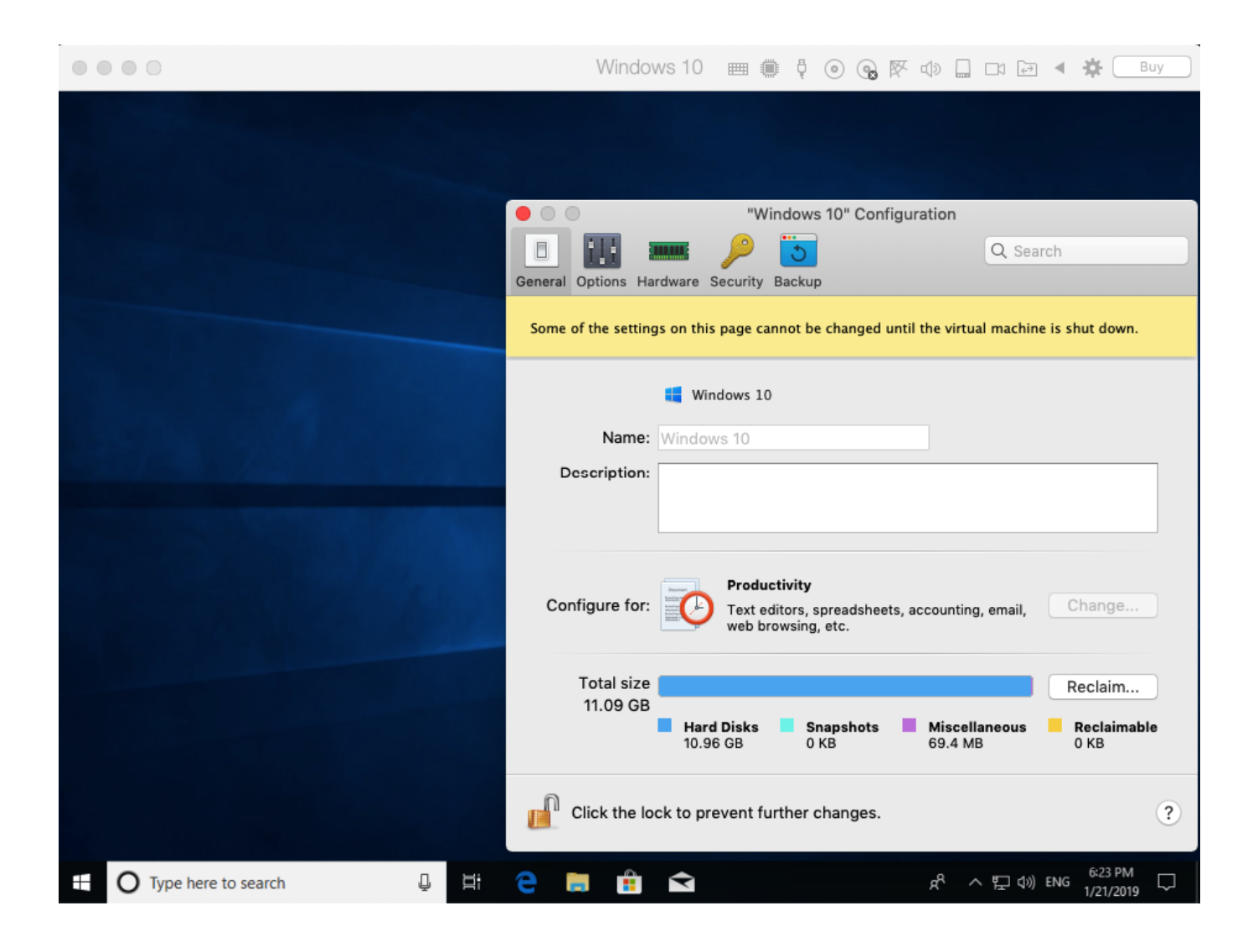

[Installere Paralleller For Mac Install Parallels For Mac](https://blltly.com/1vg5bf)

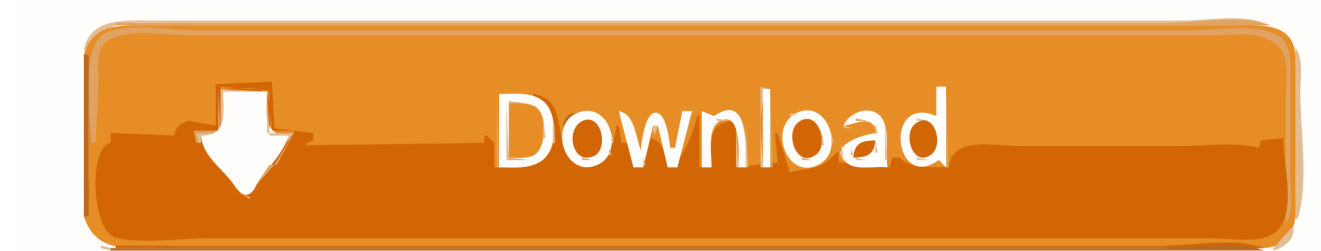

Men hvis du er på et kort budsjett eller bare ønsker å gå rundt med Windows 10 før utgivelse VirtualBox og Windows Teknisk Forhåndsvisning kan gi deg det du trenger uten at du får tilbake på kontanter.. Enkelte ting har ikke endret seg som kontroll verktøyene vi tilbyr deg for å hjelpe deg med å administrere opplevelsene dine med oss.. Klikk på den nye knappen i VirtualBox verktøylinjen og gi den nye virtuelle maskinen et navn Windows 10 i vårt tilfelle og velg operativsystemet du installerer fra forver strømmenyen.. En ny Snapshot-funksjonen er tatt for å tillate at deres virtuelle maskin miljø skal gjenopprettes til en tidligere tilstand i tilfelle problemer.. Oppdateringen gir også en litt fornyet UI å bedre matche MacOS og visuelle forbedringer for Windows-brukere på Retina-skjermer.

Vinduer ville automatisk hvile og parallell verktøy ville automatisk installere Mac brukernes kanne dataoverføre en ledig to-uke prøve av parallell desktop og bruk det parallell Wizard å installere og prøve seg ut.. Begge mottar en Redaksjon Choice Award men Parallels forblir den enkleste og hyggeligste valg for de fleste brukere.

Det normal MakOS er igjen opp på en deling stund sekundet deling brukes å installere Vinduer og alle annet Vinduer programvare og apps du vil gjerne bruk.. VirtualBox VirtualBox er en åpen kildekode alternativ til Parallels for Mac og VMware Fusion.. Du kan også koble kontoen til en eksisterende e-postadresse for å gjøre det enklere å huske og finne senere ligner på iCloud.

e10c415e6f